# INCREASING LAW FIRM PROFITABILITY

More Than Raising Rates

# Deborah | Schaefer | CPA

#### AGENDA

UNDERSTANDING FIRM PROFITABILITY

UNDERSTANDING THE INCOME STATEMENT (P&L)

INCREASING PROFIT BY INCREASING INCOME

INCREASING PROFIT BY DECREASING EXPENSES

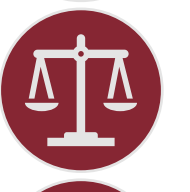

MATTER PROFITABILITY

MANAGING TIMEKEEPER PRODUCTIVITY

## WHERE DOES PROFIT COME FROM?

- Income (Money Received)
- Cost of the Case
	- Lawyers Time
	- Client Cost Paid

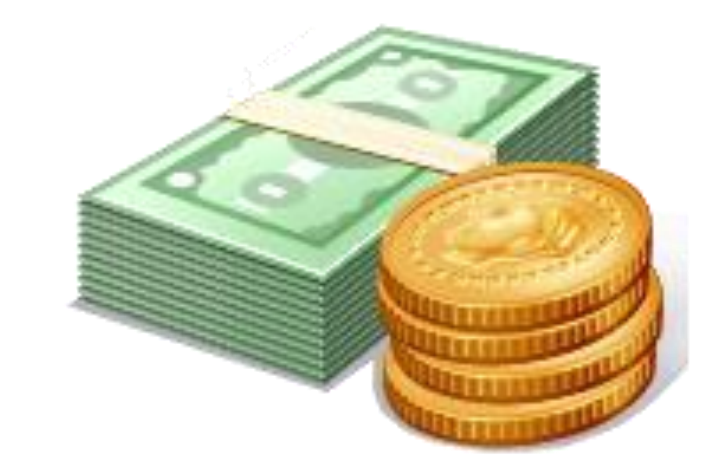

*Income – Cost of the Case = Gross Profit*

*Gross Profit – Overhead = Net Profit/Income*

## *R.U.L.E.S.* OF LAW FIRM PROFITABILITY

#### *R*ealization of billing rates

• How much is ultimately collected" versus the "effort expended

#### *U*tilization of attorneys

• How timekeepers use time on billable vs. non-billable activities

#### *L*everage of lawyers

• Ratio of associates or non-equity partners to equity partners in the firm

#### *E*xpense control

• A planning process or budget that supports a firm's goals

#### *S*peed of billings and collections

• Gap between time charges incurred and date payment is received

## IMPORTANT NOTES ABOUT FIRM PROFITABILITY

- *Remember:* The Income Statement shows the financial profitability of the entire firm, not individual attorneys, matters, etc.
- Recording profit at the end of a fiscal year does not mean that every matter was profitable
- Analyzing profits on a matter by matter basis can help refine and manage the net profit of a firm
- Timekeeper productivity should be evaluated

## USEFUL FINANCIAL STATEMENTS

- While all financial statements provide information about the operations of your firm, there are some that will easily help you track income and expenses
- Income Statement
	- Budgeted vs. Actual Income Statements
	- Previous Fiscal Years to Current Fiscal Year
- Balance Sheet
	- Own, Owe, Investment
- Detailed General Ledger
	- Master set of accounts detailing all financial transactions within a firm

## INCOME (PROFIT AND LOSS) STATEMENT

- The Income (P&L) Statement is a financial report that summarizes revenues, costs, and expenses incurred during a specific period
	- Income (revenue) received less expenses
	- Based on one year (fiscal vs. calendar)
	- Compare years
	- **Budget**

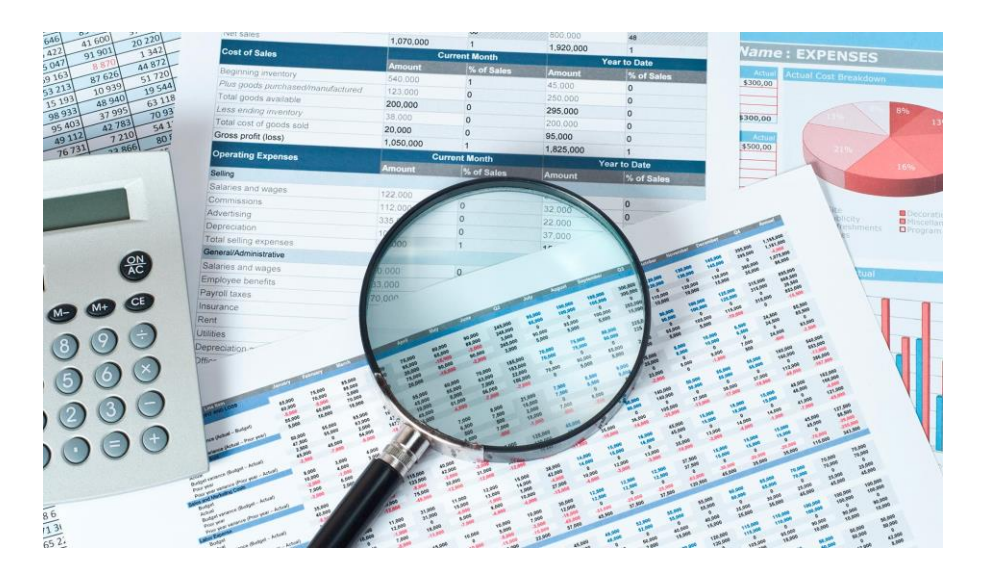

[This Photo](http://dollarsandsense.sg/3-ways-companies-financial-statements-could-be-manipulated-to-attract-investors/) by Unknown Author is licensed under [CC BY-NC-ND](https://creativecommons.org/licenses/by-nc-nd/3.0/)

## EXAMPLE INCOME STATEMENT

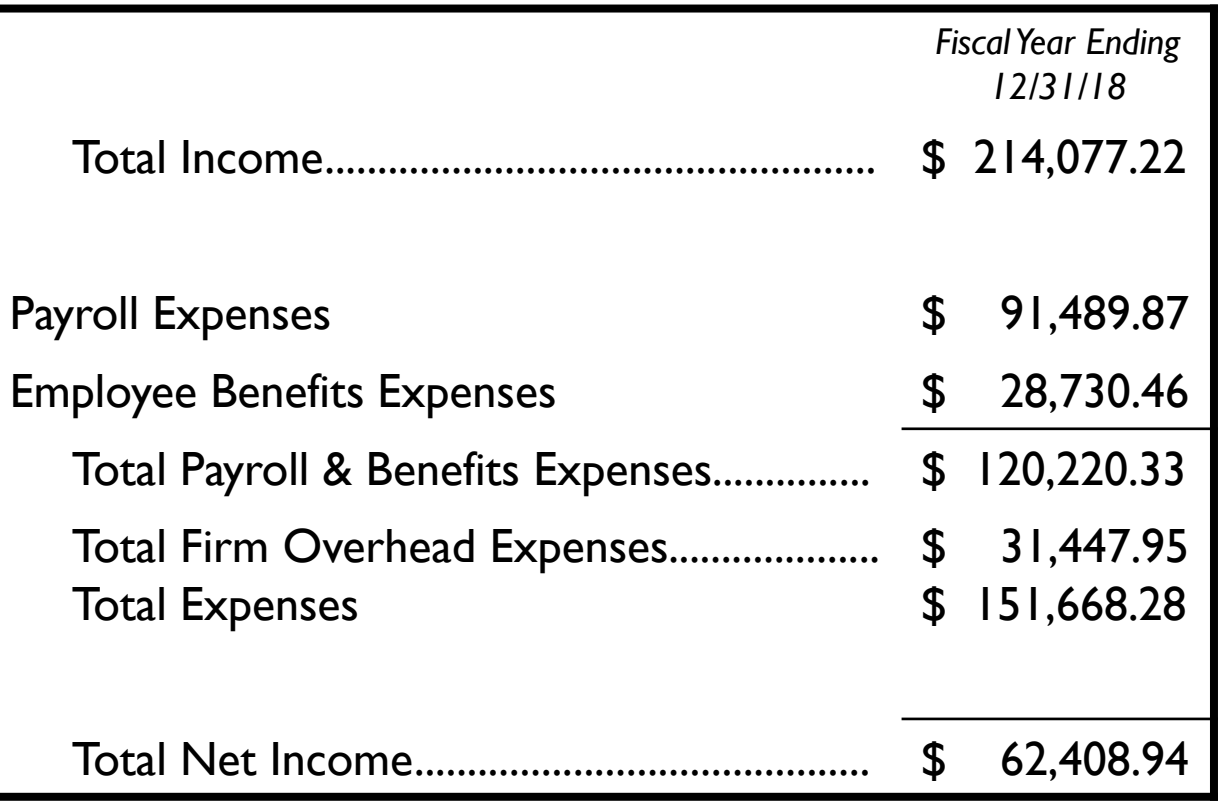

**DJS CPA** 

## WHAT IS INCLUDED IN THE INCOME STATEMENT?

- Income (Fees)
	- Payments received from clients
	- All payments must be received before matter profitability can be determined
		- Interim profitability can be identified but cannot be used as a gauge for final outcome

#### • Retainers

- Are retainers considered income?
- Defined in client engagement letter
- Where is the retainer deposited?

#### HOW TO INCREASE PROFIT

1) Increase Income

## 2)Reduce Expenses

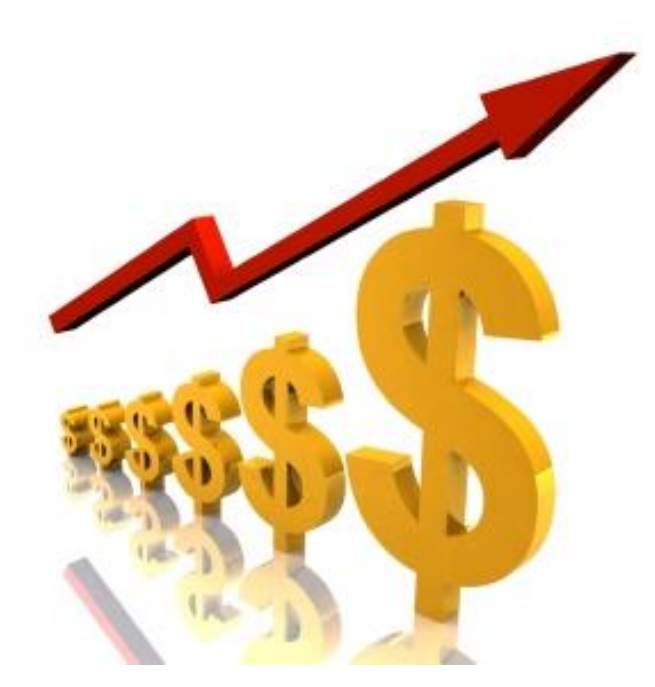

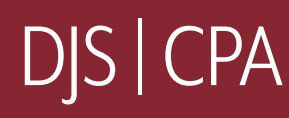

## INCREASING PROFIT BY INCREASING INCOME

- Evaluate Rates
- Evaluate Billing Process
	- Timeliness
	- Efficiency
	- Capturing Time
	- Client Cost Reimbursement

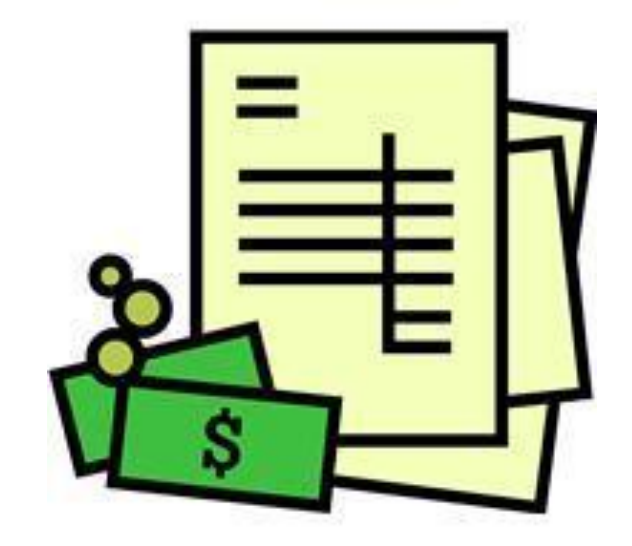

### MANAGING INCOME

- Lawyer Productivity
	- Hours Worked vs. Billed
	- Billed vs. Collected
	- Write Offs, Courtesy Discounts
		- Electronic Billing Adjustments
		- Reason for Write offs/Adjustments
	- Non-Billable Work

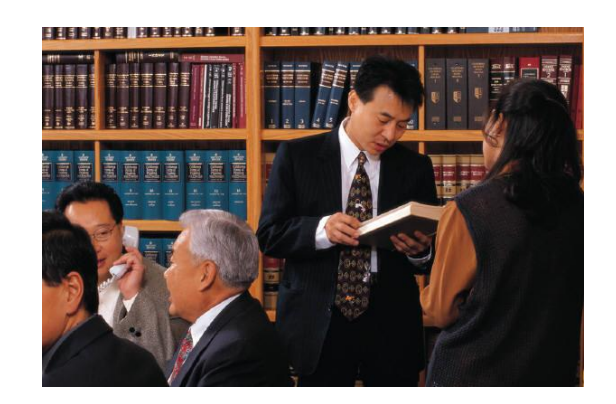

### MANAGING INCOME

#### Increase Billable Hours

- Increase timekeeper efficiency
- Analyze fixed fee cases Record time for these matters Compare time spent to fixed fee amounts Adjust fixed fees
- Record Time in an accurate and
- timely manner
	- If time is entered each day more will be recovered Create Budgets

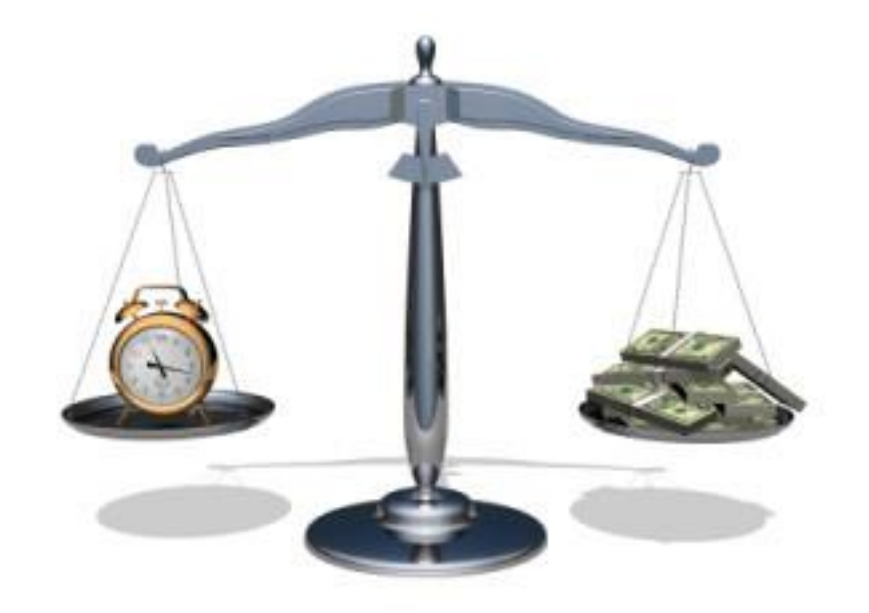

### MANAGING INCOME

- Difficult to obtain information about billing from Manual System
- Time and Billing software should be able to produce required reports

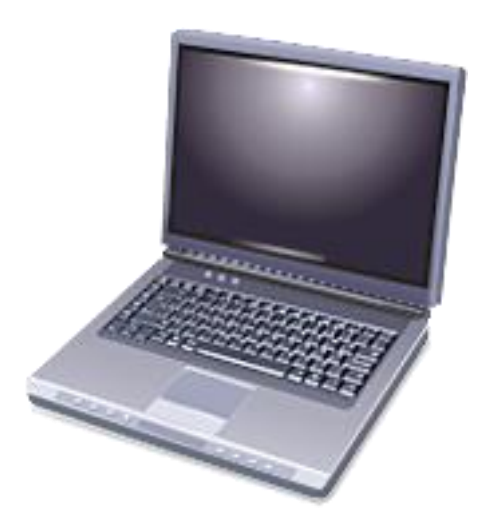

## INCREASING PROFIT BY REDUCING EXPENSES

- Payroll is firm's largest expense
	- How productive are your time keepers?
	- How much money do they earn for the firm?
	- Are you giving them the tools they need to be more productive?
- Overhead is a firm's second largest expense
	- Rent
	- Do you have the best contracts for all services (Phone, IT, Internet, etc.)?

## ANALYZING OVERHEAD EXPENSES

#### • Control Spending (Overhead)

• Analyze overhead expenditures on a regular and timely basis

VS

- Fixed Overhead: (*Costs that do not vary as a result of changes in activity)*
	- Rent
	- **Equipment Leases**

• Variable Overhead: (*Costs that vary as a result of changes in activity)*

- Trips
- Conferences
- Meals

## OTHER WAYS TO REDUCE EXPENSES

#### • Control Spending Details

- Ensure proper accounting classifications
- Chart of Accounts
- By Partner
- By Practice Area
- By Spending Classification
- Compare Monthly Expenses
	- Waiting until FYE Too Late

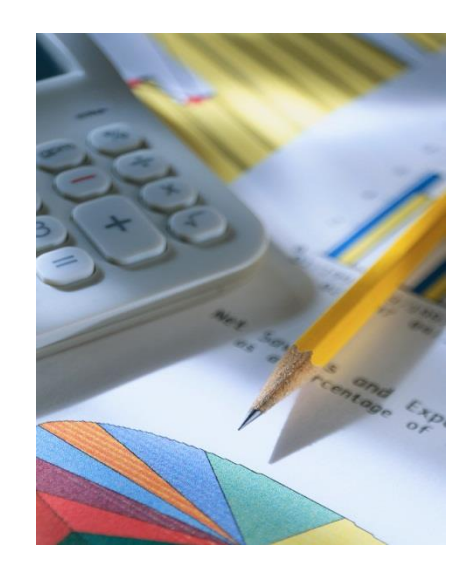

## OTHER WAYS TO REDUCE EXPENSES

#### • Budgeting

- Compare Budget to Actual Monthly
- Recording Payroll Expenses
	- Include all related costs
		- Health Insurance
		- Payroll Taxes, FUI, SUI, Medicare, Social Security
		- Matching 401k, Pension

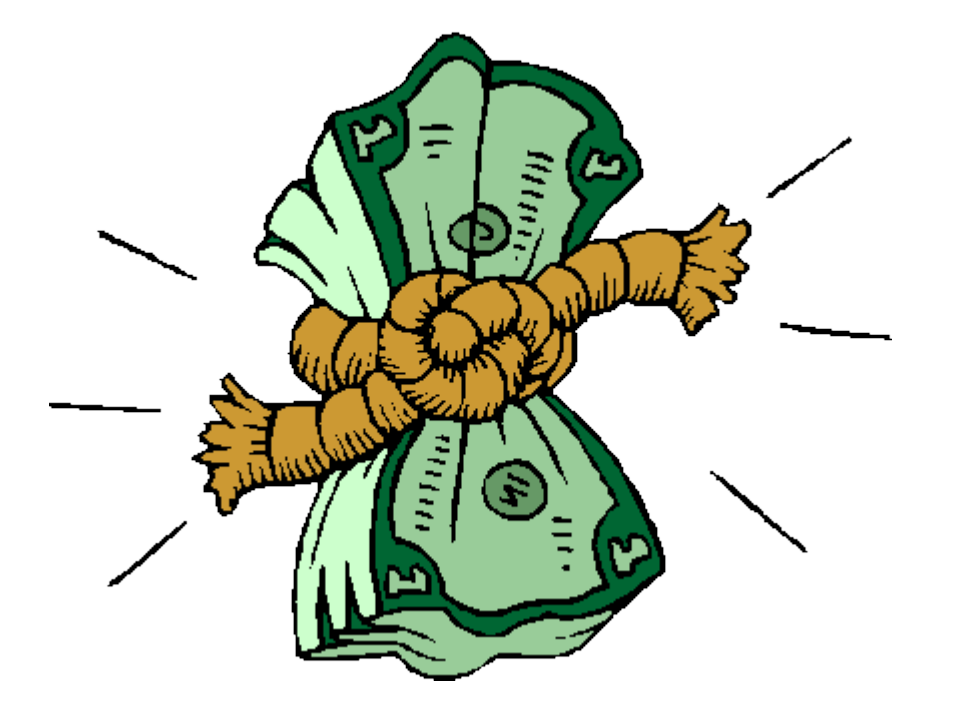

## OTHER WAYS TO REDUCE EXPENSES

- Use Financial statements to Identify Spending Trends
- Compare past years to **Current**
- Analyze Expenses Against Income

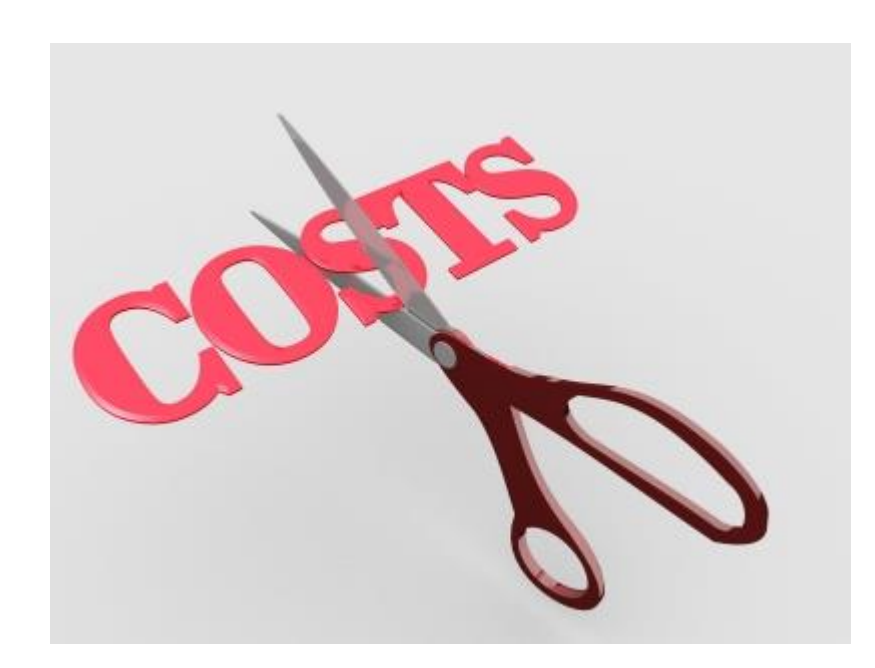

#### FIRM PROFITS

Income statement shows the financial results of a law firm as a whole.

A profit does not mean that every matter was profitable.

Analyzing profits on a matter basis can help refine and manage the net profit of the firm.

### MATTER PROFITABILITY

*What is matter profitability?*

The amount of money earned on a specific matter

How is that determined?

Impact of timekeeper productivity

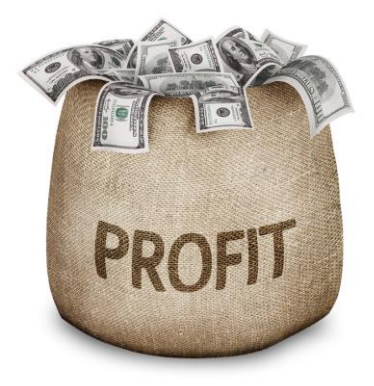

## HOW TO MEASURE MATTER PROFITABILITY

- Attorney productivity
- Analyze the types of law or the type of client
- Can expenses be better managed?
- How fast are your invoices being paid each month?
- Are you taking advantage of the data within your financial management system to evaluate what needs to be improved to increase your profitability?
- "RULES of law firm profitability"

## DETERMINING THE COST OF A CASE

#### • Time Tracking

- All lawyers must enter all time in order to accurately determine profitability
- Even non-billable or no charge time entries
- Time must be entered even for fixed fee matters
- Time Worked
	- All time worked on file must be entered
	- Time reductions must be accounted for
	- Non-billable time is as important as billable time

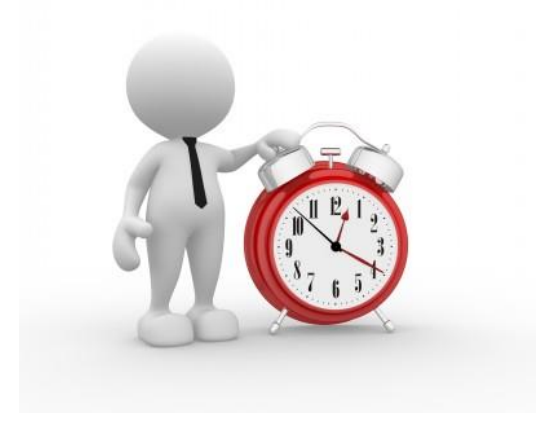

#### TIME TRACKING

- Time Worked
- Time Billed
- Nonbillable Time on File
- Nonbillable Firm Time
- Nonbillable Personal Time
- Consider Time Entry Process
	- Time Required Enter Billable time
	- Mobility

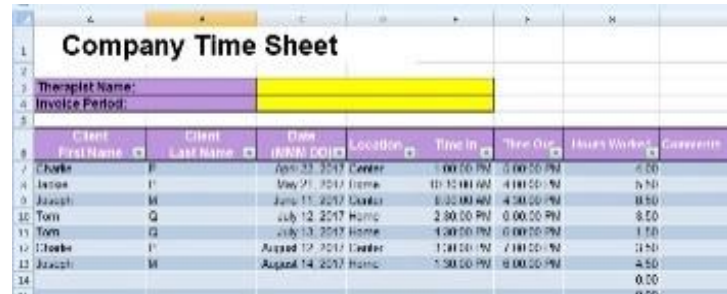

## CLIENT DISBURSEMENTS

- *Hard Costs*  Actual money paid on behalf of client
	- Checks Paid
	- Charges on credit cards
	- Accounts payable (paid or unpaid)
- *Soft Costs*  Recoverable overhead costs
	- Postage
	- Long distance
	- Delivery
	- Photocopies

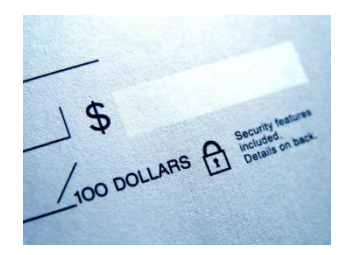

## BILLING THE FILE

- Types of Billing Arrangements:
	- Hourly
	- Flat Fee Matters
	- Percentage of Settlement, Appraisal, etc.
	- Flat Fee with Limits then Hourly
	- Fixed Amount each month
	- Payment Schedule
	- Variable Hourly Rates
	- Rate Exceptions

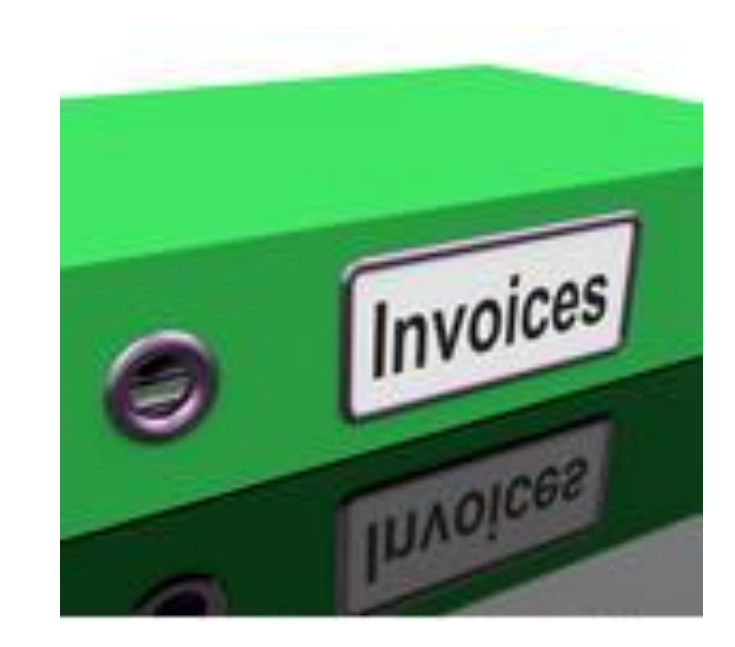

### BILLING PROCESS

- Objectively Evaluate Billing Process
	- Timeliness of Sending bills
	- Cycle from Prebill to out the door
	- Delivery Method
	- Approvals
	- Edits
	- Presentation
	- Payment Options

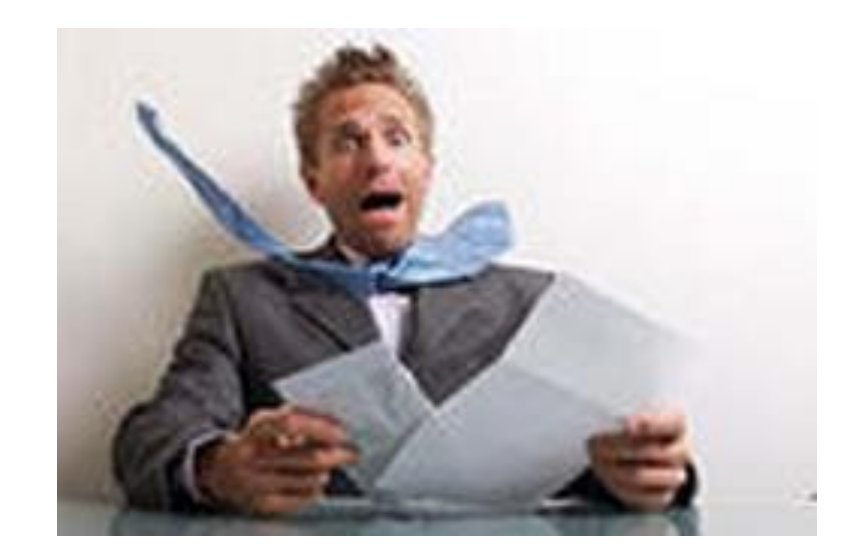

#### BILLING

#### • Changes to Fees at time of billing

- Categorized
- Allocation method
- Changes to billed fees and client costs
	- Write down
	- Allocation Method
- Both will impact matter profitability.

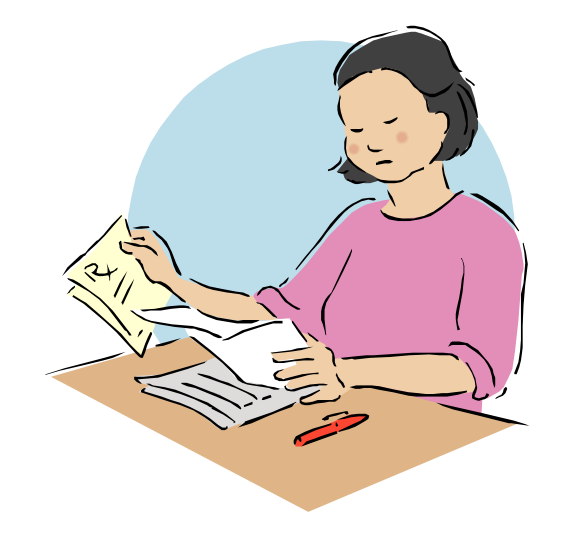

## CALCULATING MATTER PROFITABILITY

Receipts (*Payments Received)*

- Time Worked (Billable & Nonbillable)
- Costs incurred, but not collected
- *= Matter Profitability*

### PROFITABILITY REPORTING

#### • Billing Realization

- Compare worked against billed
- Profit realized per time keeper
- Effective Rate per timekeeper
- Detail Adjustments or Write-Offs
- Useful for Flat Fee Matters [This Photo](https://fernandofranzini.wordpress.com/2015/07/09/jse-m4-desenvolvedor-de-relatorios-java/) by Unknown Author is licensed under [CC BY-SA](https://creativecommons.org/licenses/by-sa/3.0/)

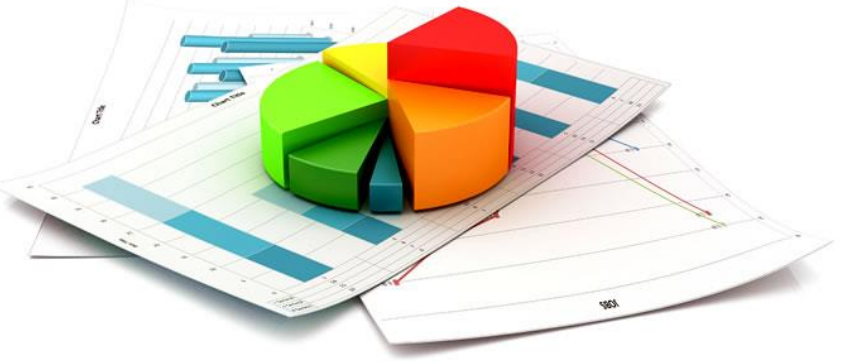

### EVALUATE & MANAGE

#### • Establish Routine

- The more frequent information is analyzed the better to control
- Monthly is best or completion of case
- Minimum is Quarterly

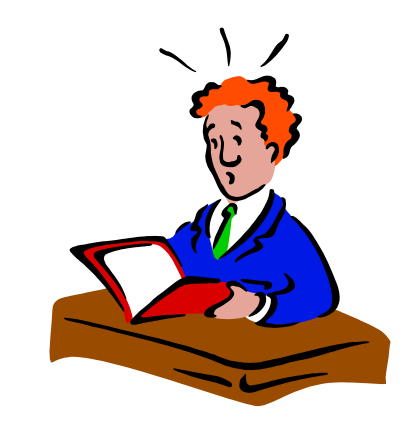

#### MANAGE INCOME

- Budget Income
	- By Timekeeper
	- By Case
	- By Type of Law
- Forecast Income
	- Analyze past performance
		- Collection rates and timeliness
	- Analyze current open cases
	- Economic Indicators and forecasts

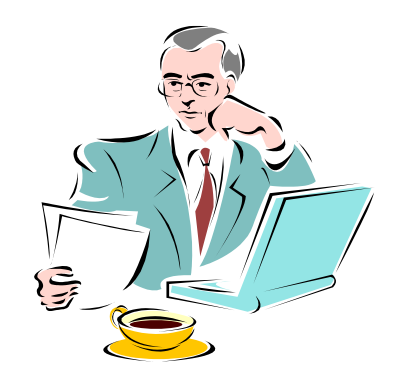

## EVALUATE STAFFING & MANAGING TIMEKEEPERS

- *Evaluate Staffing*
	- Assign Timekeepers to work based on productivity
	- Reassign to avoid overload
	- Identify staff strengths and weaknesses

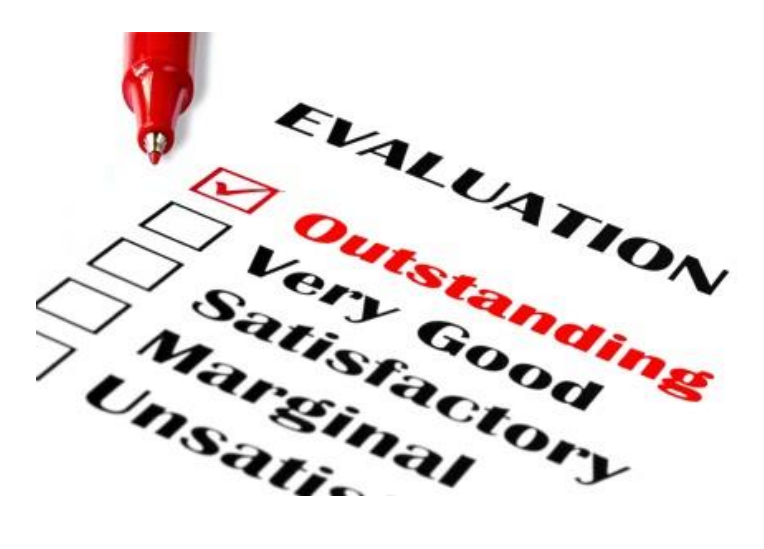

### EVALUATE STAFFING & MANAGING TIMEKEEPERS

#### • *Managing Timekeepers*

- Lawyer Productivity
- Hours Worked vs. Billed
- Billed vs. Collected
- Write Offs, Courtesy Discounts
	- Electronic Billing Adjustments
	- Reason for Write offs/Adjustments
- Non-Billable Work

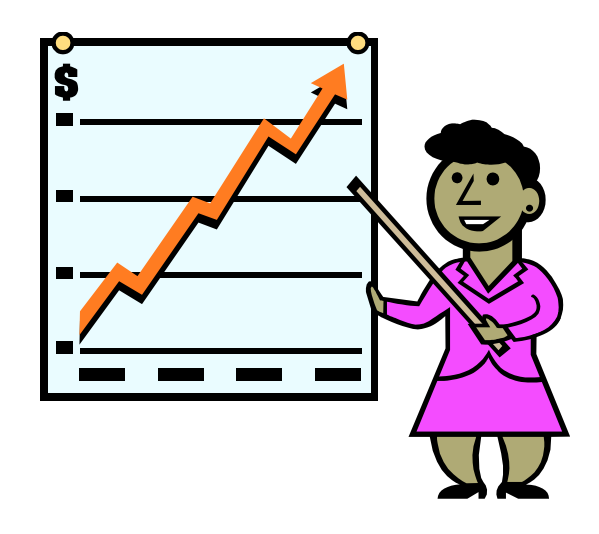

### PROFITABILITY REPORTING

- Cost of the timekeeper
- Fees Earned vs. Timekeeper Compensation
- Compare to industry standards

### EVALUATING AND MANAGING PROFITABILITY

- Compare Actual to Budgets/Projections
- Identify Trends
- Consider Industry Trends or Statistics
- Economic Climate
- Make Changes
- Communication
- Marketing Changes

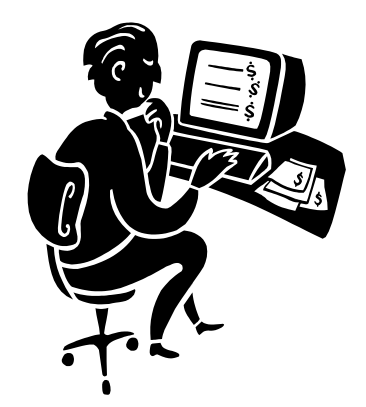

### PRODUCTIVITY & PROFITABILITY

- Productivity does have an impact on profitability
	- How efficient are your timekeepers
	- Tools to increase productivity
	- How is time entered?
		- Ease
		- Timeliness
	- Document Storage and Retrieval
	- Scheduling
	- Communication

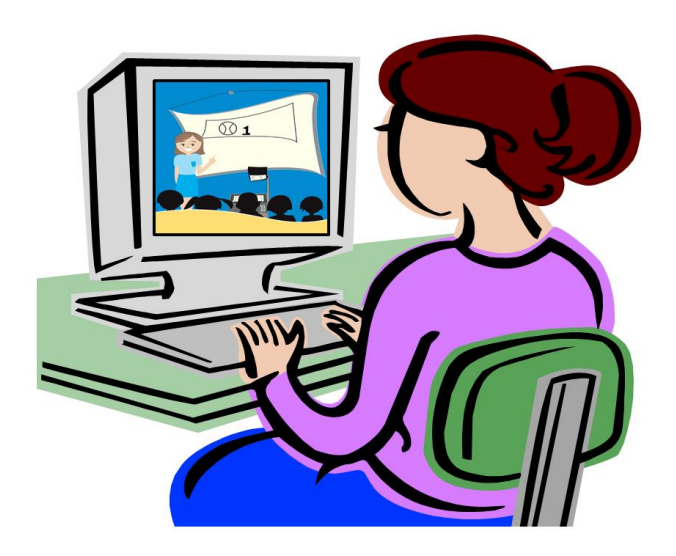

### INCREASING TIMEKEEPER EFFICIENCY

#### • Tools:

- Document Management
- Calendaring
- Case notes
- Communications
- Contacts
- Remote Time Entry
- Research

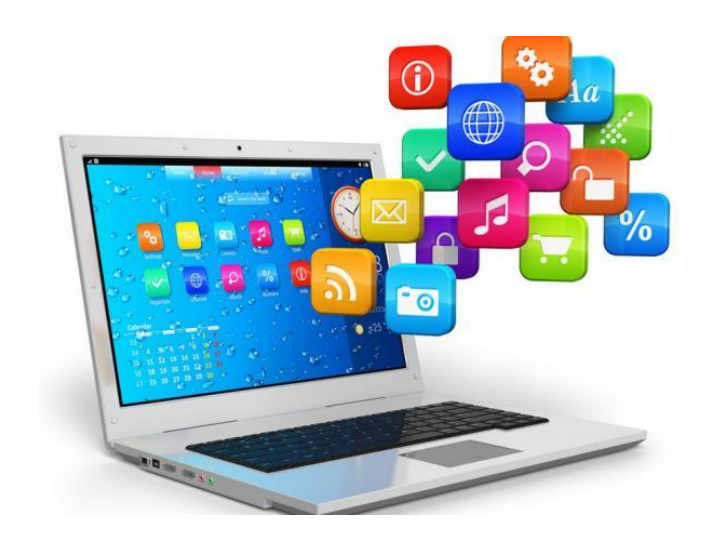

## LEGAL OFFICE SOLUTIONS

Available Solutions Cloud vs. On-Premise Solutions All in One Practice Management vs. Billing Accounting Trust Accounting Type of law specific

# Deborah | Schaefer | CPA

**X DJSCPA@DEBORAHJSCHAFER.COM**  $(203)$  915-0950 WWW.DEBORAHJSCHAEFER.COM